# POLITIQUE DE GESTION DES COOKIES

#### **QU'EST-CE QU'UN COOKIE?**

Un cookie est un petit fichier texte qui peut être conservé sur votre ordinateur lorsque vous visitez des sites Internet. Des informations sont enregistrées dans ce fichier texte, comme par exemple votre choix de langue pour un site Internet. Lorsque vous visitez à nouveau le site Internet ultérieurement, ce cookie est renvoyé au site en question. De cette manière, le site Internet reconnaît votre navigateur et peut par exemple retenir votre choix de langue.

Les cookies ont généralement aussi une date d'expiration. Par exemple, certains cookies sont automatiquement supprimés lorsque vous fermez votre navigateur (ce que l'on appelle les cookies de session), tandis que d'autres restent plus longtemps sur votre ordinateur, parfois même jusqu'à ce que vous les supprimiez manuellement (ce que l'on appelle les cookies permanents).

Notre site web utilise des cookies. Certains cookies sont nécessaires au bon fonctionnement du site web et ne peuvent être refusés si vous souhaitez visiter le site web. D'autres cookies sont utilisés pour d'autres finalités expliquées en détail cidessous. Vous pouvez les refuser si vous le souhaitez.

### **POURQUOI UTILISONS-NOUS DES COOKIES?**

CE SITE utilise différents types de cookies :

- des cookies techniquement essentiels et à finalités fonctionnelles ;
- des cookies permettant de proposer du contenu sur base de votre position gps ;
- des cookies permettant de conserver votre préférences d'utilisation telles que : votre choix d'ajouter ou non le site à votre écran d'accueil.

#### **APERÇU DES COOKIES**

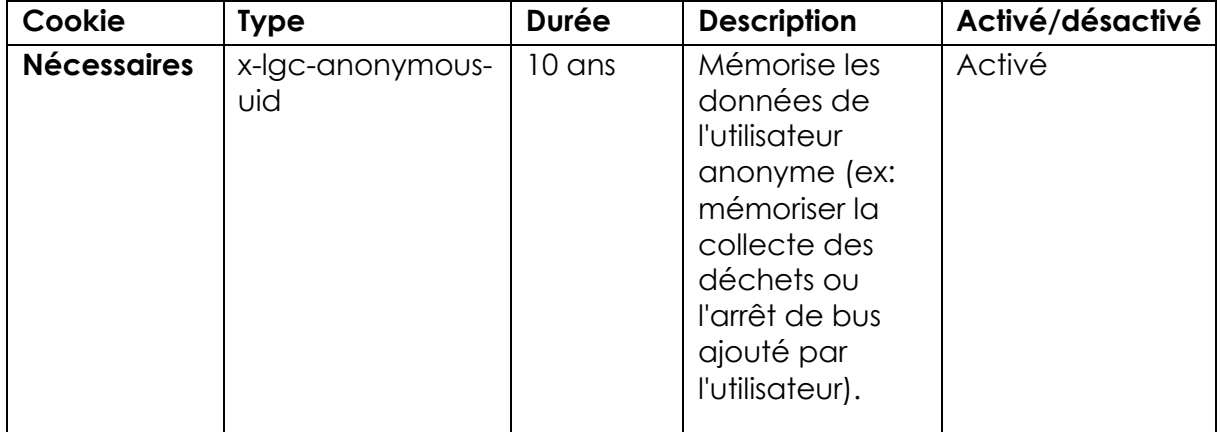

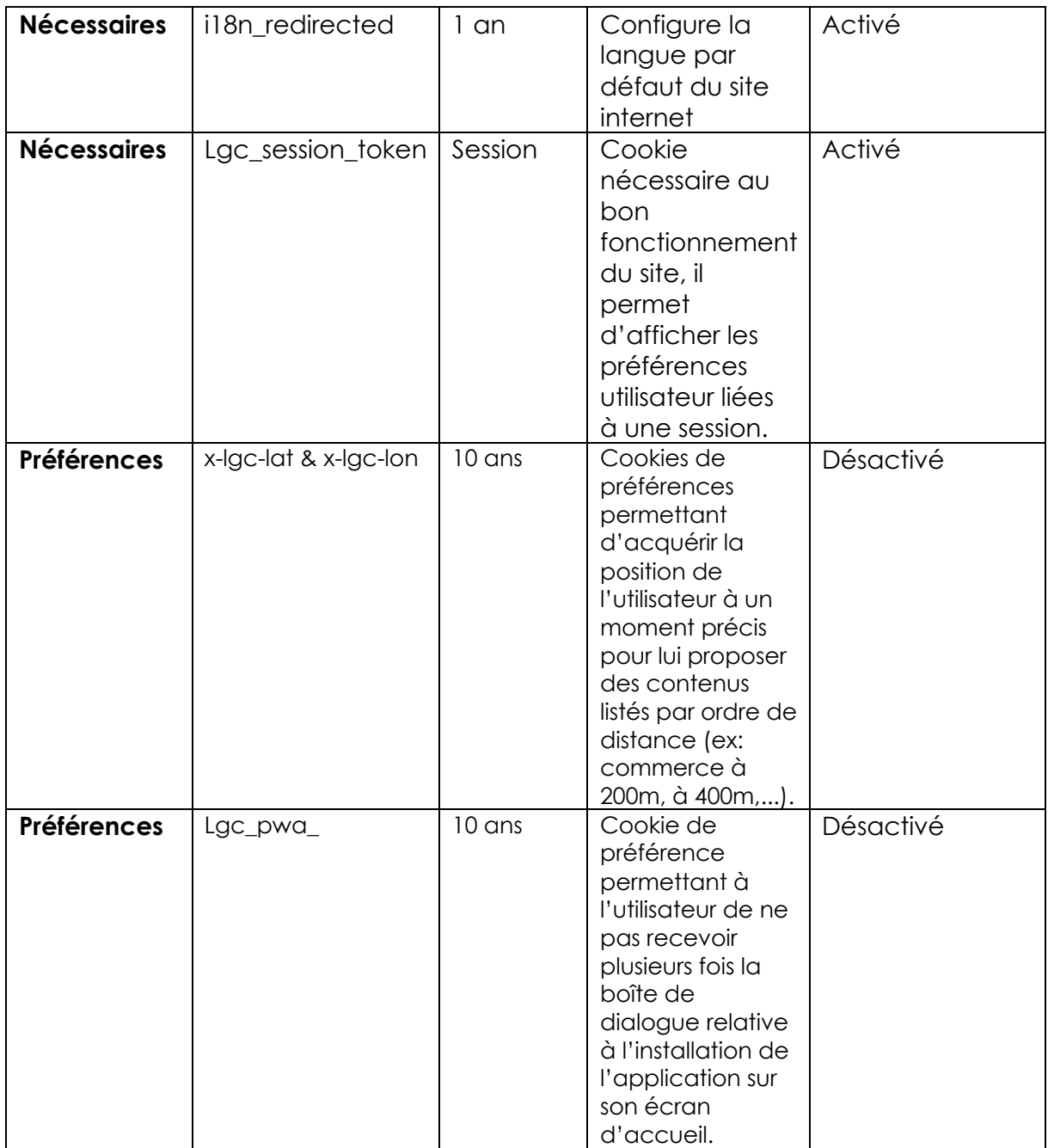

## **COMMENT VOIR QUELS COOKIES SONT INSTALLÉS SUR VOTRE APPAREIL ET COMMENT LES SUPPRIMER?**

Si vous voulez savoir quels cookies sont installés sur votre appareil ou si vous souhaitez les supprimer, vous pouvez utiliser un paramètre de votre navigateur. Vous trouverez davantage d'explications sur la manière de procéder via les liens ci-dessous :

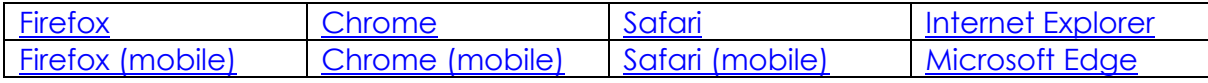

Vous utilisez un autre navigateur ? Vérifiez si la procédure pour votre navigateur est reprise sur le site Internet www.allaboutcookies.org/manage-cookies. Ce site est uniquement disponible en anglais.

L´accès à notre site ne vous sera pas, pour autant, refusé. Toutefois, certaines fonctionnalités risquent de ne pas être disponibles.